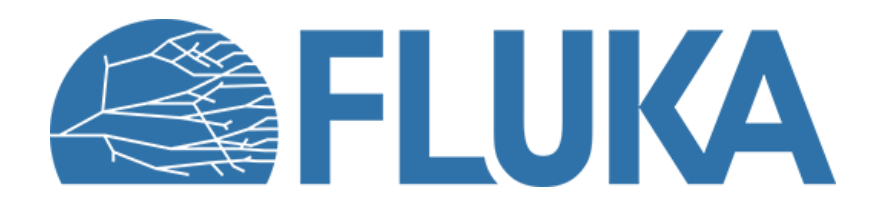

# **Scoring physical quantities I**

Introduction to built-in estimators 3D distributions (**USRBIN**) & 1D-2D plots

Beginner course - NEA, November 2023

# **FLUKA scoring**

- It is said that Monte Carlo (MC) is a **"mathematical experiment"**; the MC equivalent of the result of a real experiment (*i.e.*, of a **measurement**) is called an **estimator**
- Just as a real measurement, an estimator is obtained by sampling from a statistical distribution and has a **statistical error** (and in general also a **systematic** one)
- There are often several different techniques to measure the same physical quantity: in the same way, **the same quantity can also be calculated using different kinds of estimators**
- FLUKA offers **numerous different estimators**, *i.e.* **scoring** for various quantities of interest can be requested directly from the input file

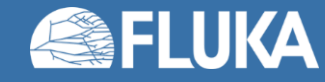

## **Definitions**

- *N* : number of identical particles
- $N_0$  : number of atoms per unit volume
- $\cdot$   $\lambda$  : mean free path, *i.e.* average distance travelled by a particle in a material before an interaction. It depends on the material, particle type and energy
- *l* total distance travelled
- $v:$  average particle velocity

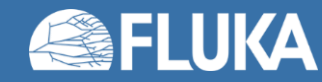

## **Cross-section**

•  $\Sigma$   $[cm^{-1}] = 1/\lambda$   $[cm]$ : **macroscopic cross-section**, *i.e.* probability of interaction per unit distance. It depends on the material, particle type and energy.

• 
$$
\sigma = \frac{\Sigma}{N_0}
$$
 = atom effective area, [burn = 10<sup>-24</sup> cm<sup>2</sup>]:**microscopic cross-section**, i.e.

- the **area of an atom weighted with the probability of interaction** (hence the name "cross-section")
- or the **probability of interaction per unit length, with the length measured in atoms/cm<sup>2</sup>**

• The microscopic and macroscopic cross-section have a similar physical meaning of "probability of interaction per unit length", with length measured in different units. Thus, **the number of interactions** can be obtained by multiplying them by the corresponding particle **track-length**

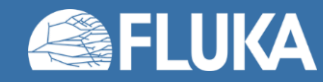

## **Reaction rate and fluence**

- $R = \Sigma \Phi V$  : number of reactions in a given time interval inside the volume V (where  $\Phi$  is the fluence and the product  $\Sigma\Phi$  is integrated over energy or velocity)
- $\dot{R} = N \frac{dl}{dt}$  $dt$  $\Sigma = N \nu \Sigma$  : reaction rate
- $d\dot{R}$  $dV$  $=\frac{dN}{dV}$  $dV$  $v \Sigma = n(r, v) v \Sigma$  : reaction rate inside the volume element  $dV$
- $\Phi(r, v) = n(r, v)dl$ ,  $[cm^{-2}]$ : fluence, *i.e.* time integral of the flux density
	- Fluence is expressed in **particles per cm<sup>2</sup>** but in reality represents the **density of particle tracks [cm / cm<sup>3</sup> ] !**

• 
$$
\dot{\Phi}(r, v) = n(r, v)v
$$
,  $[cm^{-3}cm \, s^{-1}] = [cm^{-2} s^{-1}]$  : **fluence rate** or **flux density**

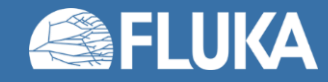

# **Built-in and user scoring**

- Several **pre-defined estimators** can be activated in FLUKA; one usually refers to these estimators as **built-in scoring** capabilities
- Users may build their own custom scoring through **user routines**
- However, **built-in scoring**:
	- covers most **common needs**
	- has been **extensively tested**
	- takes **biasing automatically into account**
	- has **refined algorithms** for track subdivision (apportioning)
	- comes with **utility programs** that allow to evaluate statistical errors
- Therefore users are strongly encouraged to **prefer built-in scorings** wherever possible
- Standard scoring can be adapted by means of simple user routines (**fluscw.f**, **comscw.f**), activated via **USERWEIG** card

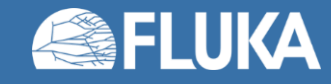

# **FLUKA scoring**

#### **What?**

Energy deposition and derivatives (dose), fluence or current versus energy, angle or other kinematic variables, time, DPA, residual activity…

> **Where?** In regions, across boundaries, on region-independent grids

#### **When?** At the end of each cycle or at each event

#### **Output?**

Saved in *[inputname]***nnn\_fort.##** files, where **nnn** is the cycle number & **##** is the logical unit number chosen by the user

#### **Results?**

Post-processing utilities merge cycles, calculate average and rms, provide data files for plotting. Available via **Flair**

Results normalised **per primary**

User code needed for processing of custom scoring!

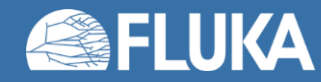

# **The FLUKA estimator zoo**

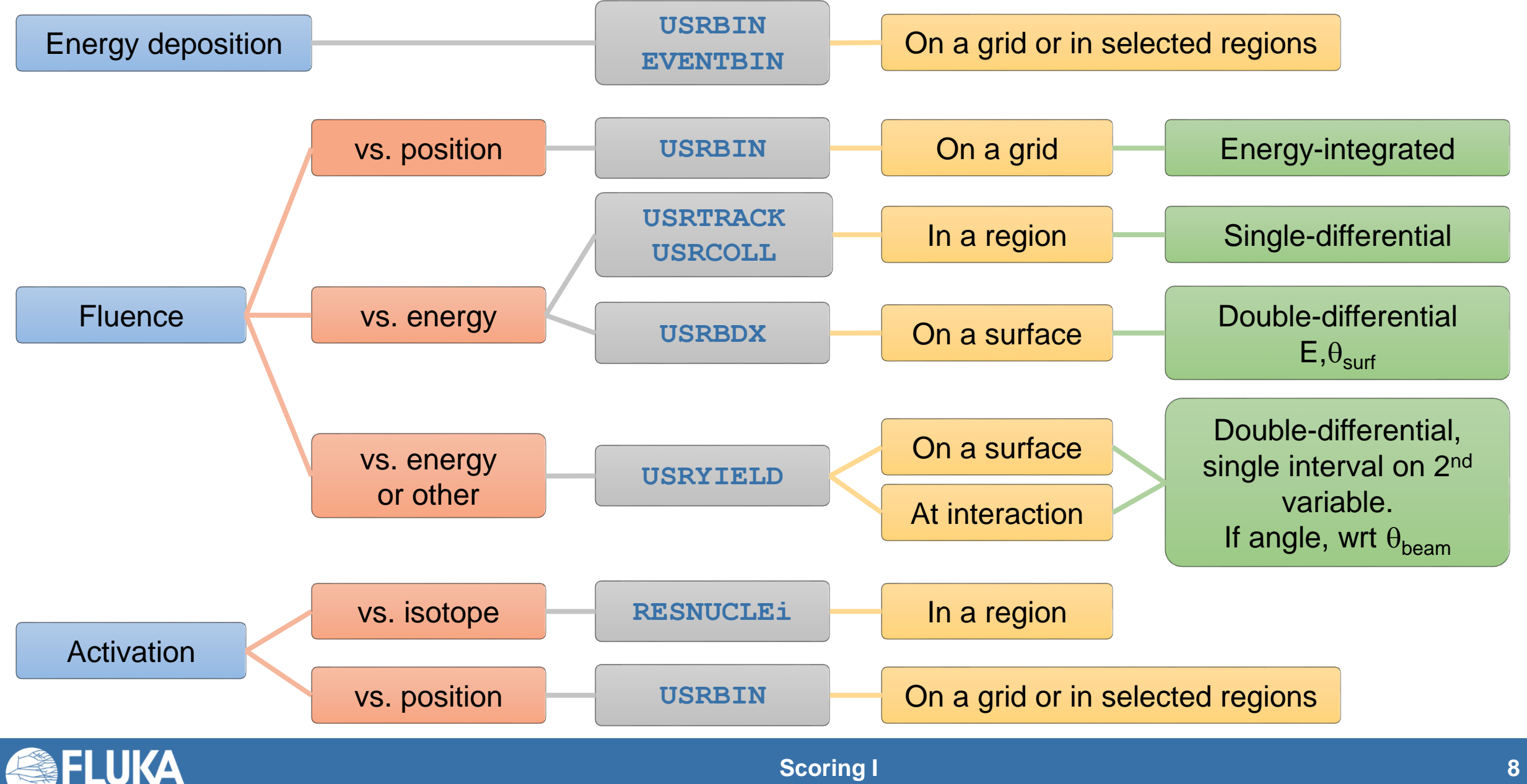

# **Main FLUKA estimators**

- **USRBIN** scores the **spatial distribution** of **energy density** or **fluence** (or star\* density) in a **selection of regions** or in a **regular mesh** (cylindrical, cartesian) described by the user.
- **USRTRACK** (USRCOLL) scores average  $d\Phi/dE$  (differential fluence) of a given type or family of particles in a **given region**.
- **USRBDX** scores average  $d^2Φ/dEdΩ$  (double-differential fluence or current) of a given type or family of particles on a **given surface**.
- **USRYIELD** scores a **double differential yield** of particles on a **given surface**.
	- The distribution can be with respect to energy and angle, but also other more "exotic" quantities
- All scorings write their results into **logical output units assigned by the user**
	- Unit numbers must be >20.
	- The only exception is SCORE: its output is printed in the **standard output**.

*\* A star is a hadronic inelastic interaction*

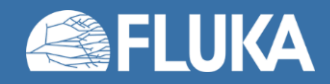

## **More "special" scoring cards**

- **DETECT** scores **energy deposition** for each event (primary history) in coincidence or anticoincidence with a trigger
- **EVENTBIN** is like **USRBIN**, but prints the binning output **after each event** instead of an average over histories
- **USERDUMP** allows the user to **dump selected information within each primary history**
- **TCQUENCH** sets scoring **time cut-offs** and/or **Birks quenching** parameters for binnings (**USRBIN** or **EVENTBIN**) indicated by the user
- **ROTPRBIN** assigns **rotations/translations** for a given user-defined binning (**USRBIN** or **EVENTBIN**) (and sets the **storage precision**, single or double). Useful with **LATTICEs**
- **AUXSCORE** defines **filters** and **conversion coefficients**
- **RESNUCLEi** scores **stopping nuclei in a given region**
- **DCYSCORE** assigns cooling times

*See radiation protection lecture*

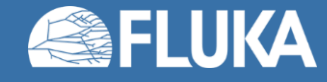

# **Standard post-processing programs**

- To analyse the results of the different scoring options, several programs are made available
- **Behind the scenes, Flair uses these programs**
- The executables are in **/pathtofluka/bin**, while the sources are available in **/pathtofluka/src/tools** in case modifications are needed
- They assume that the estimator files are **unformatted**, and can calculate standard deviations and average values over many cycles:
	- **ustsuw.f** to analyze **USRTRACK** and **USRCOLL** outputs
	- **usxsuw.f** to analyze **USRBDX** outputs
	- **usysuw.f** to analyze **USRYIELD** outputs
	- **usbsuw.f** to analyze **USRBIN** outputs
	- **usrsuw.f** to analyze **RESNUCLEi** outputs
	- **usbrea.f** to convert **USRBIN** outputs to ASCII file

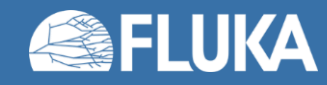

#### **USRBIN: Input, visualisation & plotting**

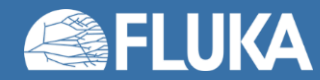

## **USRBIN scoring definition**

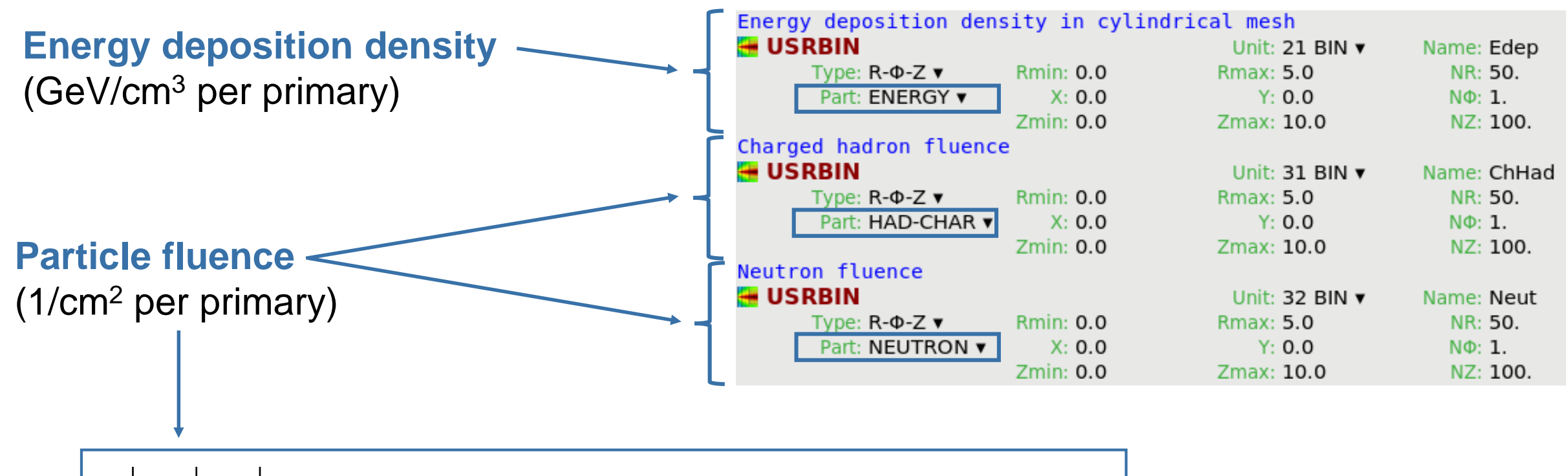

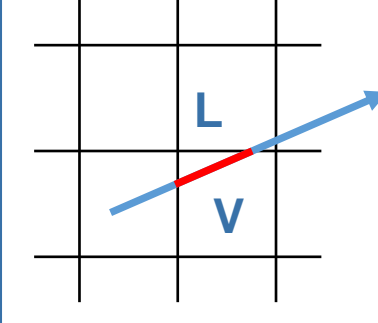

Path length **L** [cm] inside the bin divided by the bin volume **V** [cm<sup>3</sup>]  $\rightarrow$  cm / cm<sup>3</sup> = 1/cm<sup>2</sup>

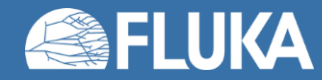

# **USRBIN input card**

- **Type**:
	- \* X-Y-Z: cartesian mesh
	- \* R-Φ-Z: cylindrical mesh per region \* …
- **Part**: generalised particle
- **Unit**: logical output unit
	- **BIN** (binary): unformatted output Can be converted to ASCII or directly post-processed via Flair.
	- **ASC** (ASCII): formatted output Cannot be post-processed via Flair.
- **Name**: 8-character limit

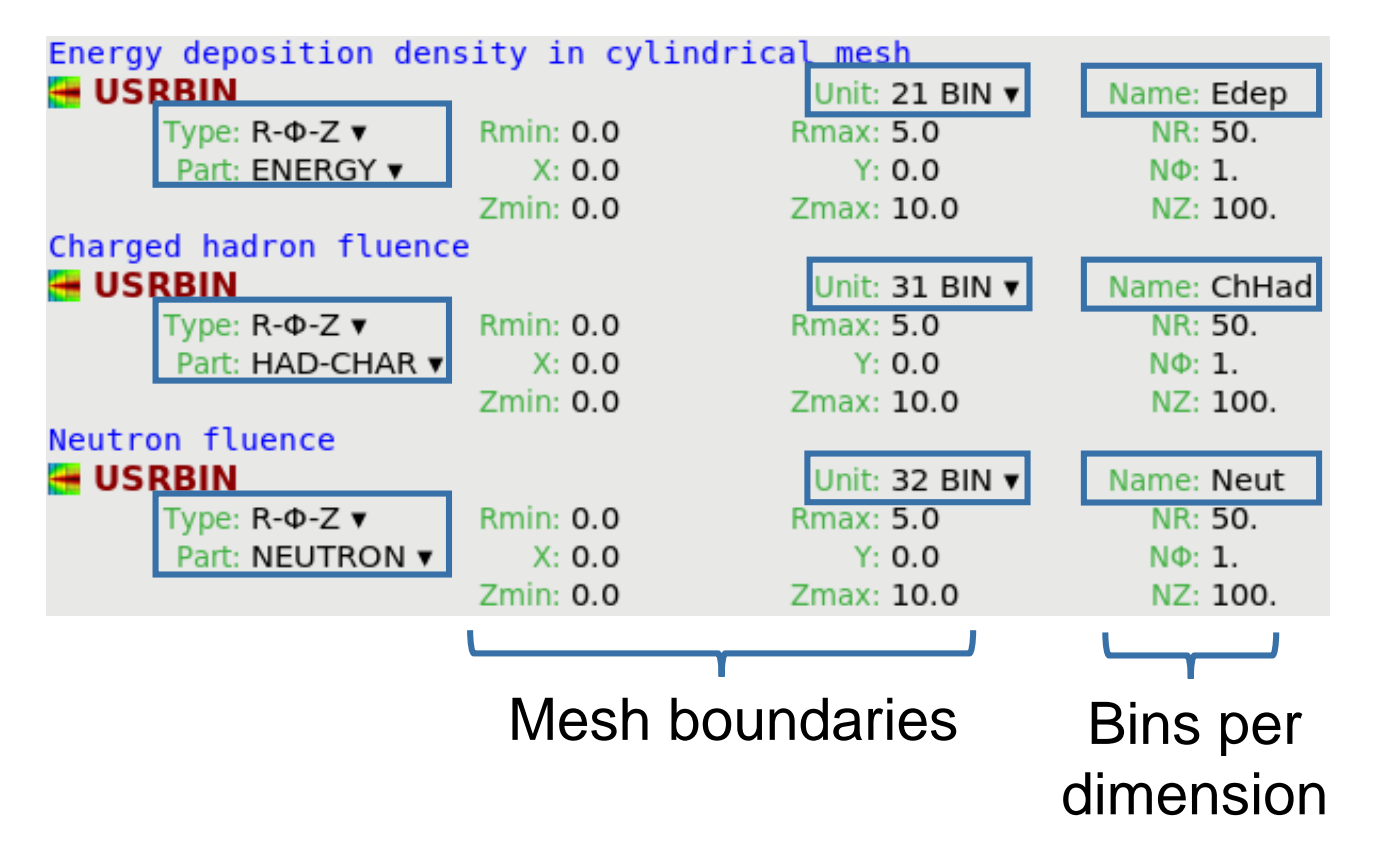

#### Note on "Type":

Do not choose the **"point"** versions,

which do not return e.g. fluence when a particle is selected, but density of stars produced by the particles.

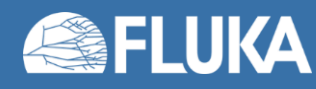

#### **Convert USRBIN bnn file to ASCII (3D mesh data)**

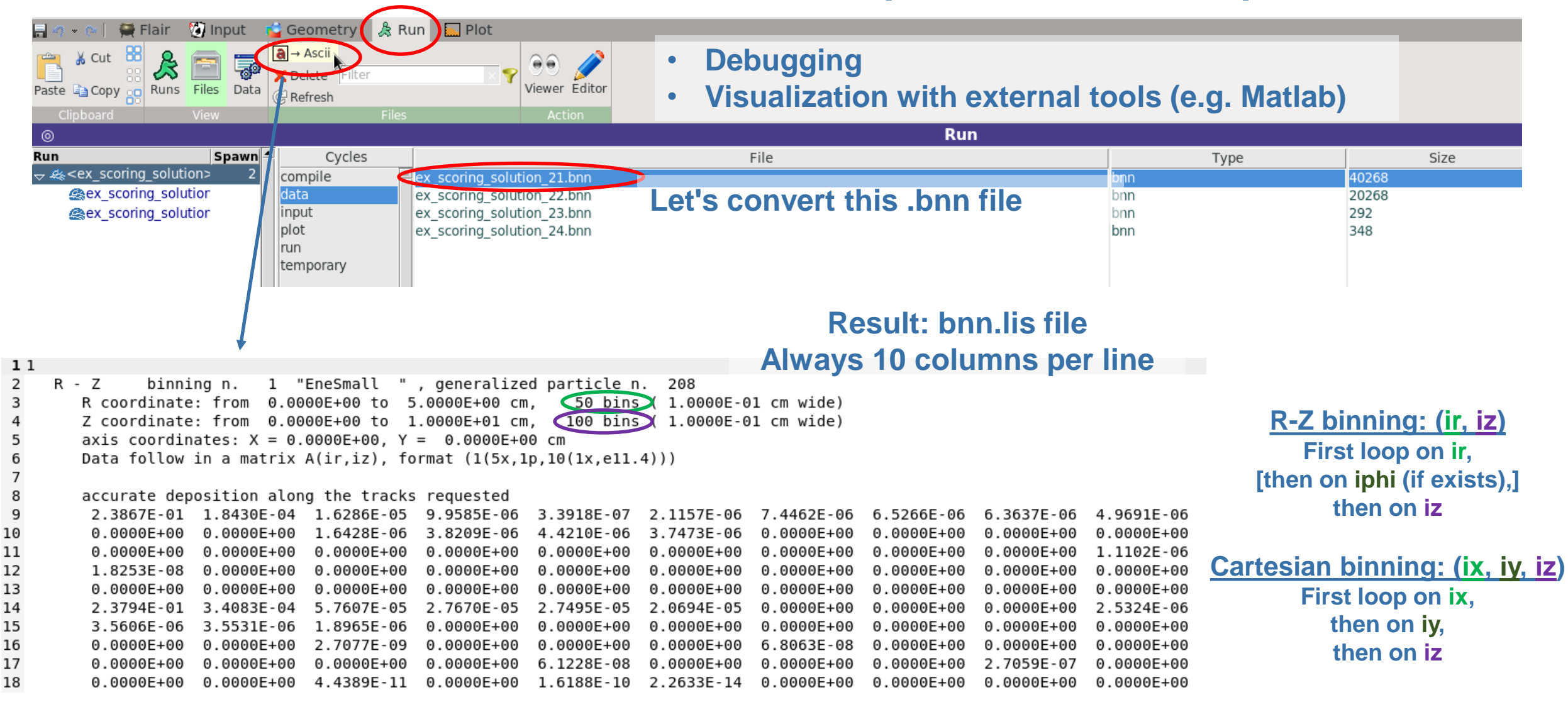

First 50 values (first 5 lines) are {val<sub>(ir, iz=1)</sub>}, with ir ∈ [1, 50]. Next 50 values are {val<sub>(ir, iz=2)</sub>}, with ir ∈ [1, 50]. And so on, <u>for each iz</u> ∈ [1, 100].

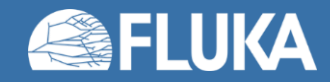

**Scoring I 15** 

# **USRBIN mesh geometry check**

• A defined mesh can be overlaid on the geometry to check that it is well-positioned

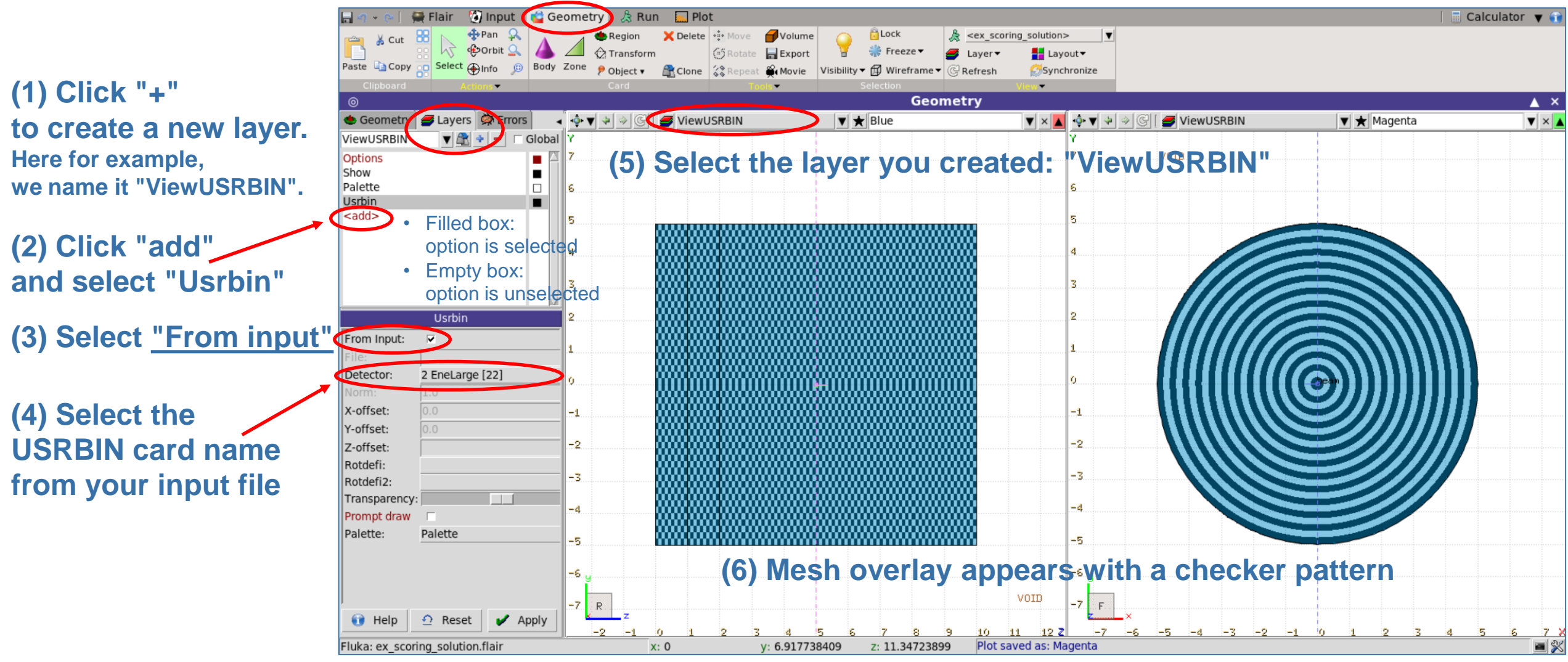

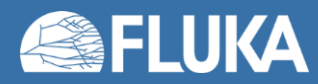

**Scoring I 16**

## **Volume normalisation**

• **USRBIN region: FLUKA results are NOT normalized by volume.** When scoring particle *fluence* (e.g. NEUTRON) *or energy density* (ENERGY) with USRBIN

by region, FLUKA results are *total track-length and energy deposition*, respectively.

- Indeed, FLUKA does not calculate regions volumes (which can be arbitrarily complex!).
- Results are provided assuming the region has a volume equal to 1  $cm<sup>3</sup>$ .
- The user needs to divide by the region volume to get the intended quantities.
- **USRBIN meshes: FLUKA results are normalized by volume.** Conversely, as USRBIN scoring on regular (Cartesian, cylindrical) meshes is requested, *particle fluence and energy density* will be automatically provided.
	- Results are already normalized by the bins volume(s).
	- Indeed, FLUKA can easily compute the mesh bins volume(s). In addition, it would not make sense for the user to calculate each cylindrical mesh bin volume (varying radially)!

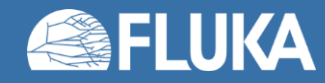

### **Plotting – Energy deposition density (USRBIN mesh)**

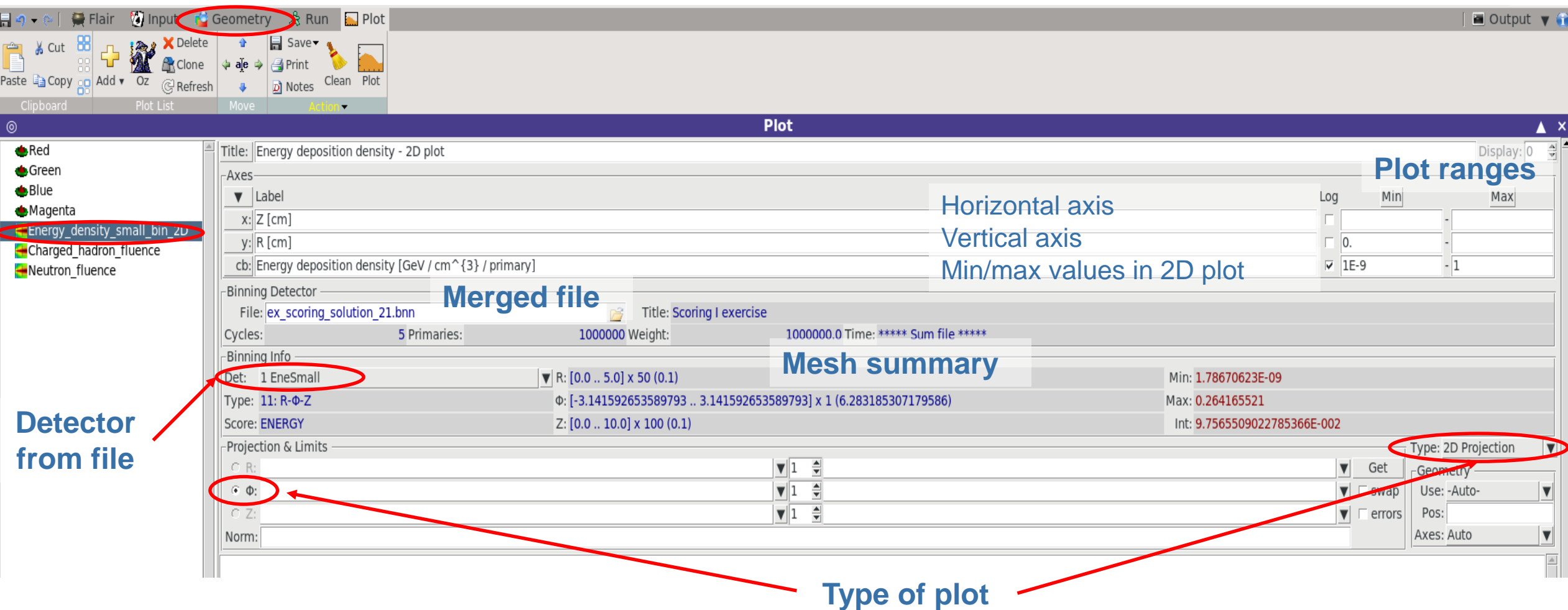

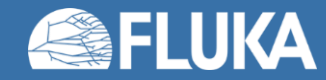

### **Plot result – Energy deposition density (USRBIN mesh)**

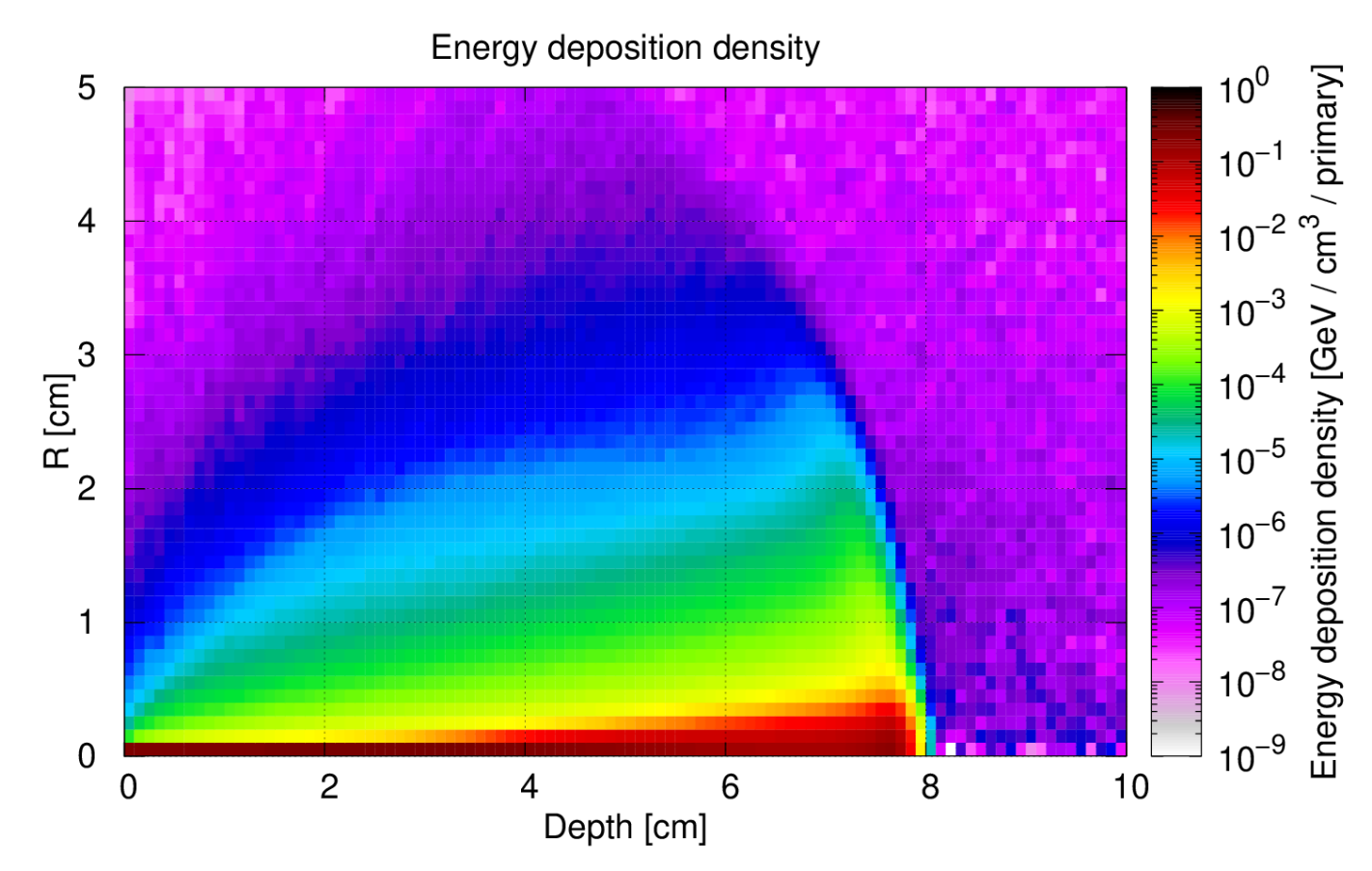

- This plot is a **2D projection** of a 3D structure
	- $\rightarrow$  the result is the volume-weighted average over the 3rd coordinate (Φ in this case)
- The 2D limits, and the range on which to perform the average, can be set in Flair

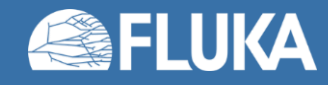

#### **Plot result – Neutron fluence (USRBIN mesh)**

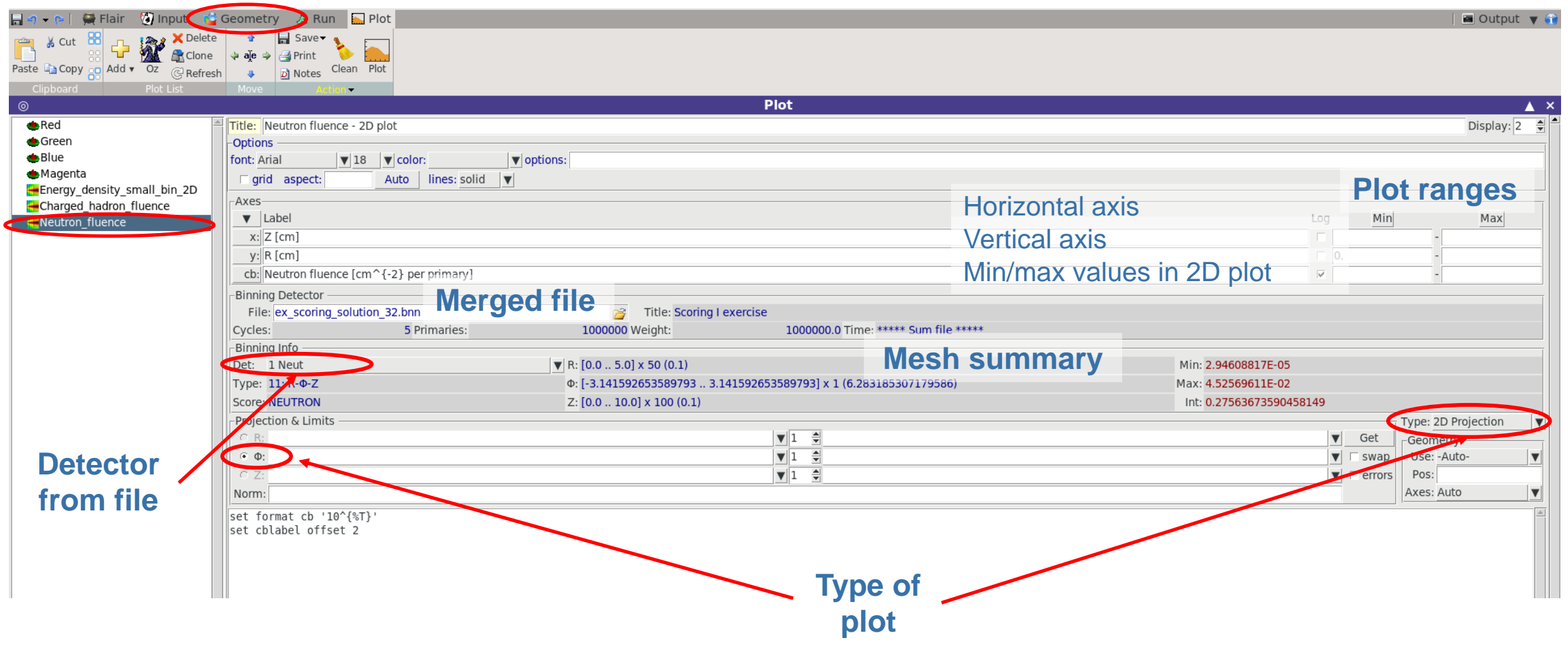

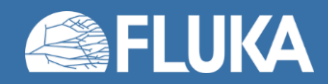

### **Plotting – Neutron fluence (USRBIN mesh)**

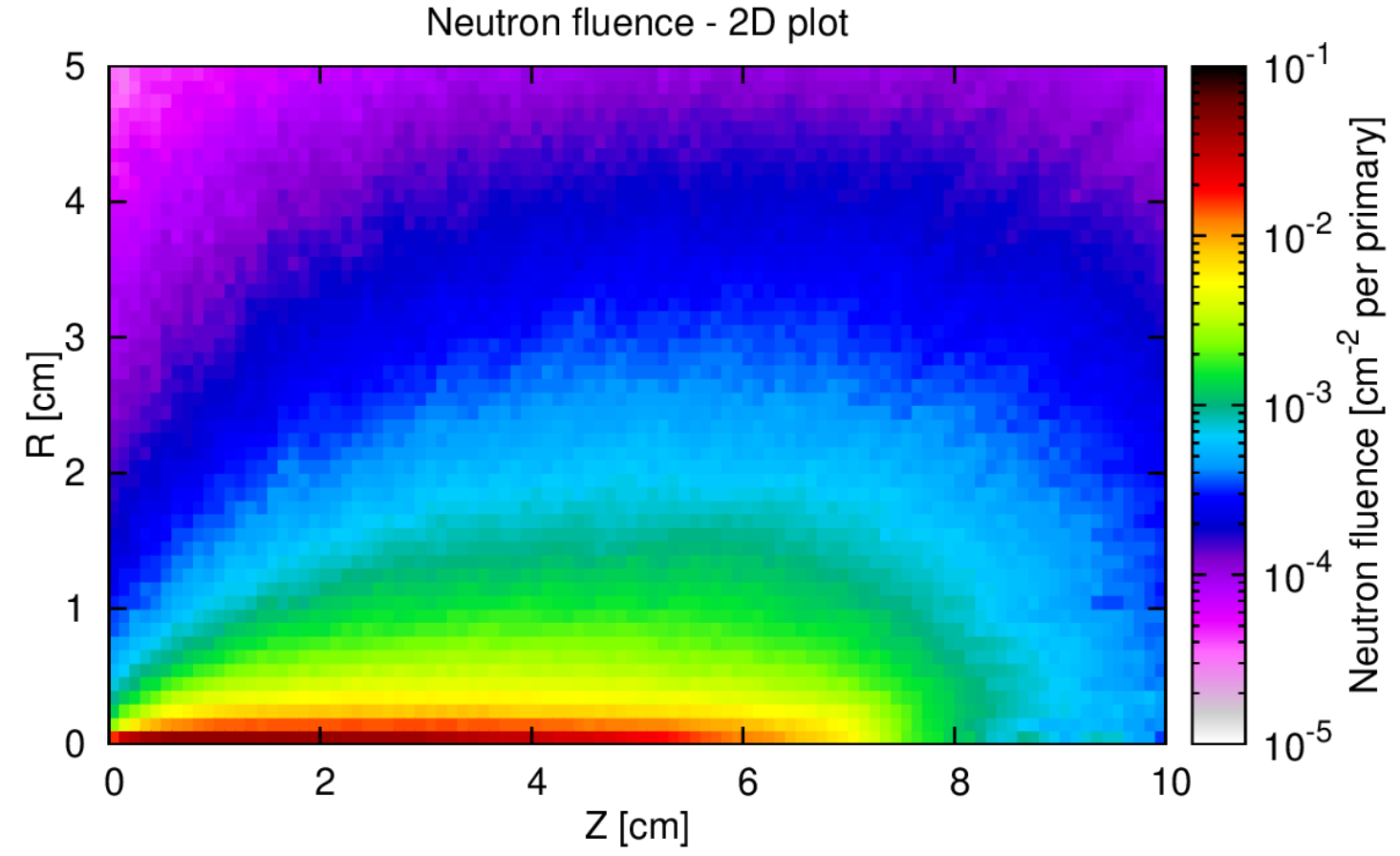

- This plot is a **2D projection** of a 3D structure
	- $\rightarrow$  **the result is the volume-weighted average over the 3rd coordinate** (Φ in this case)
- The 2D limits, and the range on which to perform the average, can be set in Flair

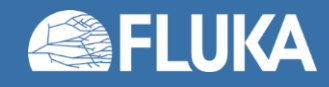

# **One dimensional plots**

• 1D plots can be obtained from 3D **USRBIN** meshes, e.g. (for an R-Φ-Z mesh):

#### **1D Projection**

• For each z bin: average over all {R, Φ} bins

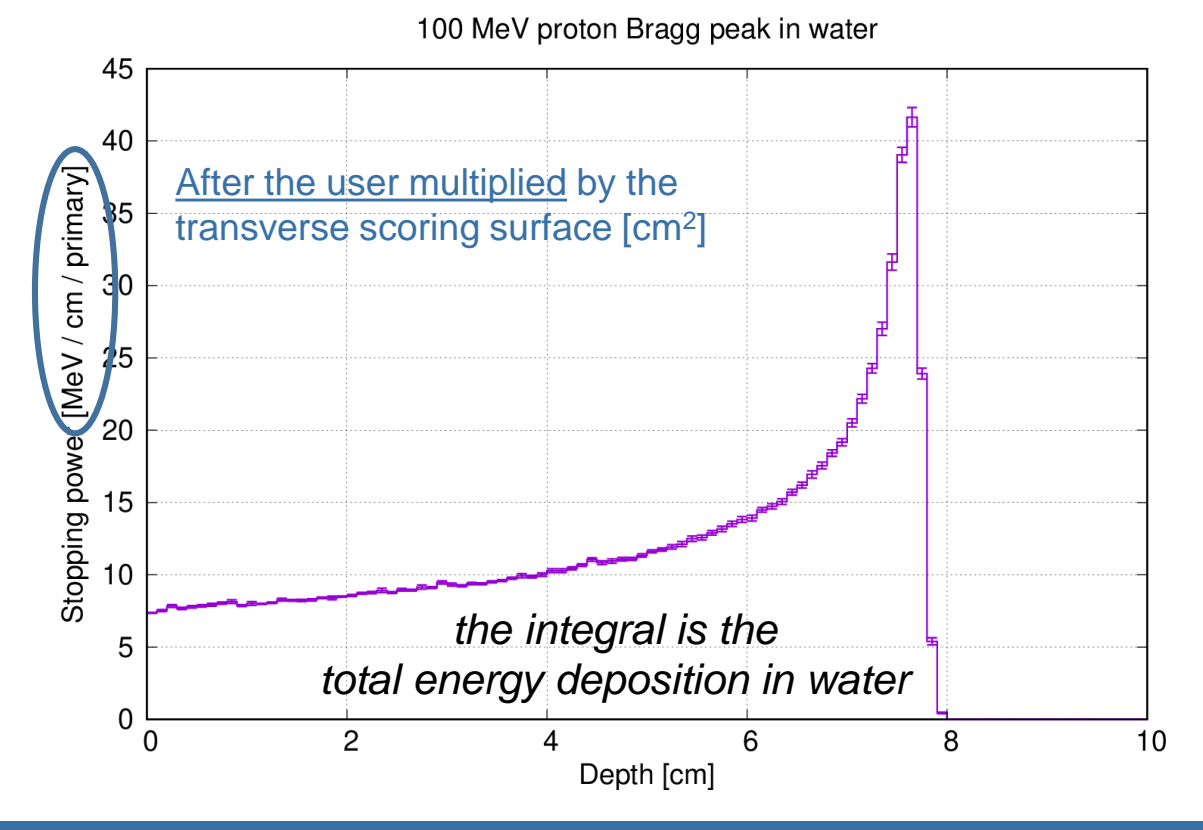

#### **1D Max**

• For each z bin: highest over all {R, Φ} bins

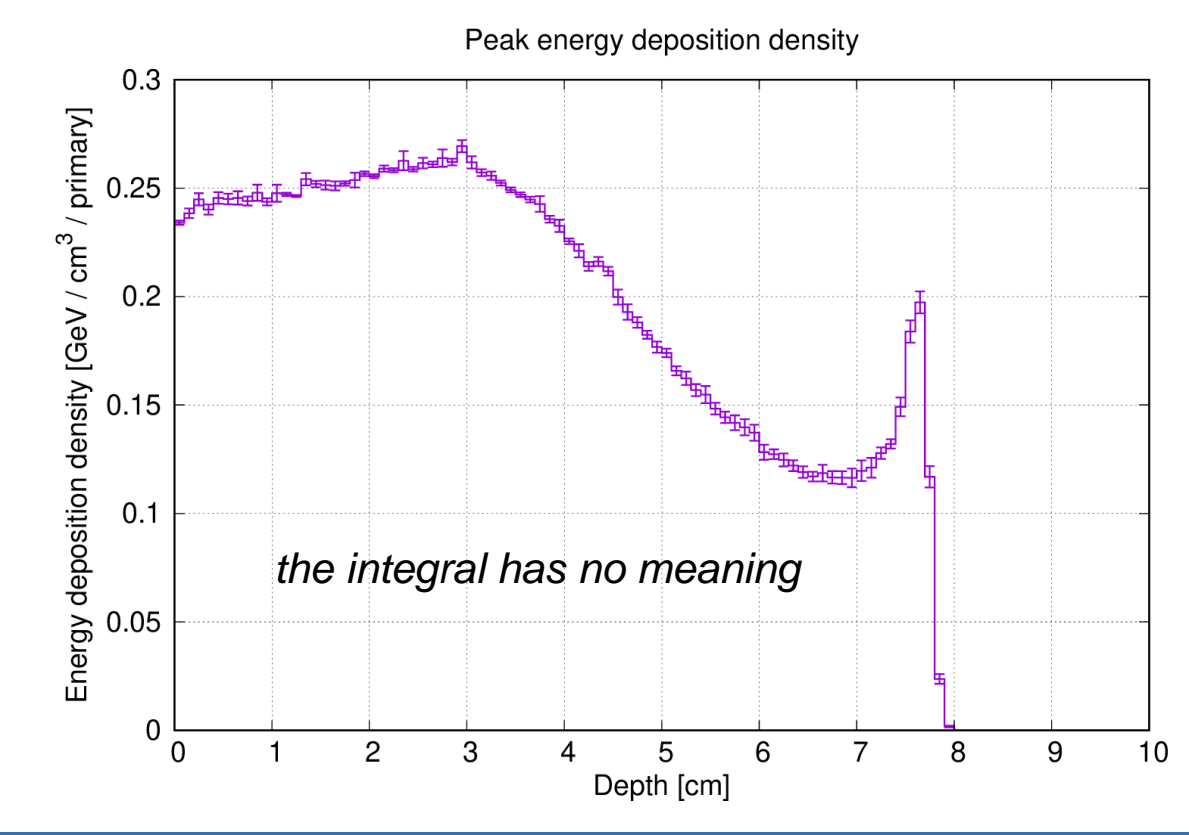

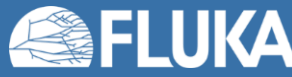

# **Overlaying USRBIN mesh results on 2D/3D geometry**

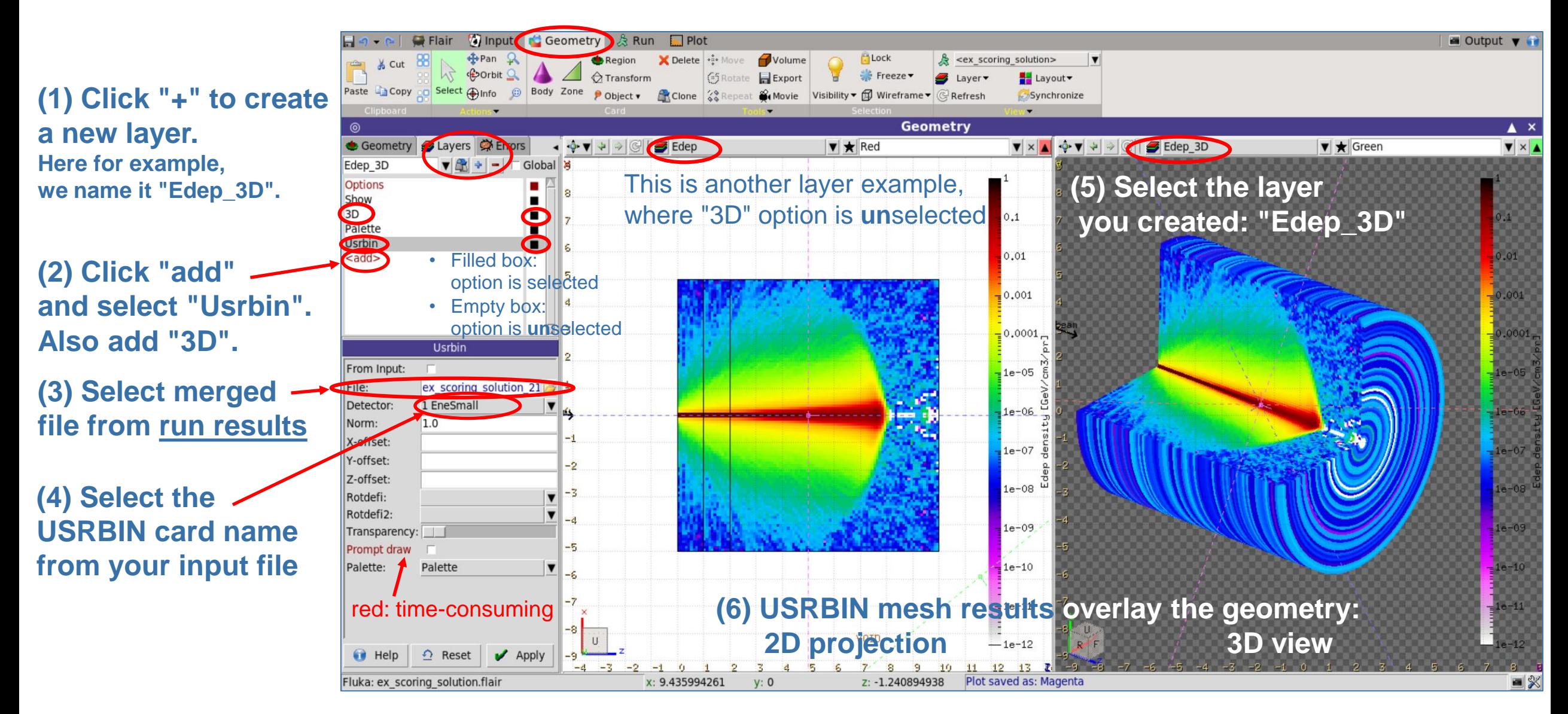

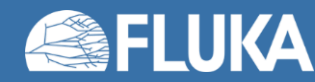

**Scoring I 23**

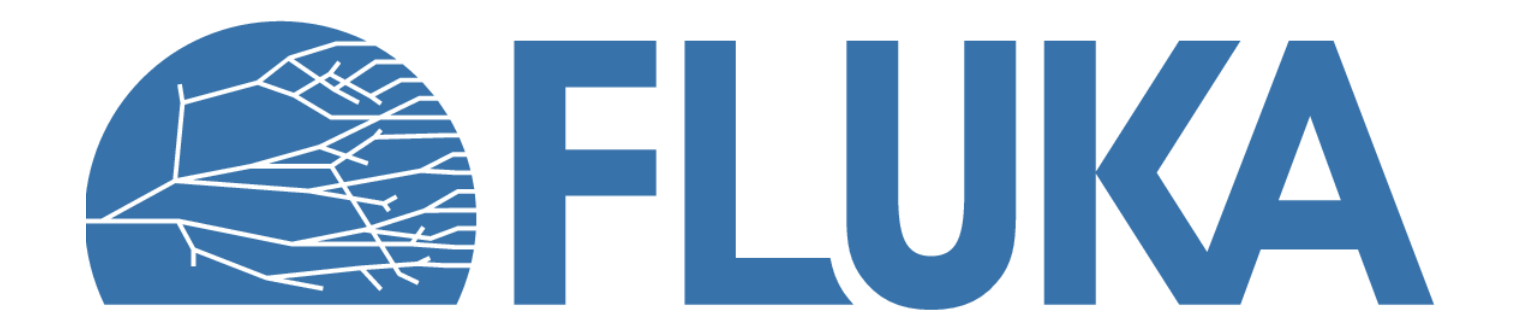